## МИНИСТЕРСТВО ОБРАЗОВАНИЯ ИРКУТСКОЙ ОБЛАСТИ

# **МУНИЦИПАЛЬНОЕ ОБРАЗОВАТЕЛЬНОЕ УЧРЕЖДЕНИЕ ДОПОЛНИТЕЛЬНОГО ПРОФЕССИОНАЛЬНОГО ОБРАЗОВАНИЯ «ЦЕНТР РАЗВИТИЯ ОБРАЗОВАНИЯ ГОРОДА САЯНСКА»**

УТВЕРЖДАЮ: Директор МОУ ДПО ЦРО г. Саянска *изний* А. Бадулина Приказ от «27» марта 2020г.  $N<sub>2</sub>$   $116/11-26-32/1$ 

Дополнительная профессиональная программа повышения квалификации «Содержание деятельности педагога в условиях реализации федеральных государственных образовательных стандартов и внедрения профессиональных стандартов»

## **Модуль: ОСНОВЫ РАБОТЫ в Microsoft Office Excel (18 часов)**

Рекомендован к реализации решением научнометодического совета Протокол №3 от <u>« 26 »</u> марта 2020 года

ДОКУМЕНТ ПОДПИСАН ЭЛЕКТРОННОЙ ПОДПИСЬЮ Сертификат 00E6D8EE6A35362E574EC2AD28F3F8A669 Владелец Бадулина Татьяна Алексеевна Действителен с 12.04.2020 по 06.07.2021

Саянск, 2020

### **Цель и планируемые результаты освоения учебного модуля:**

повышение уровня компьютерной грамотности педагогов, формирование умения использовать возможности программы в образовательном процессе.

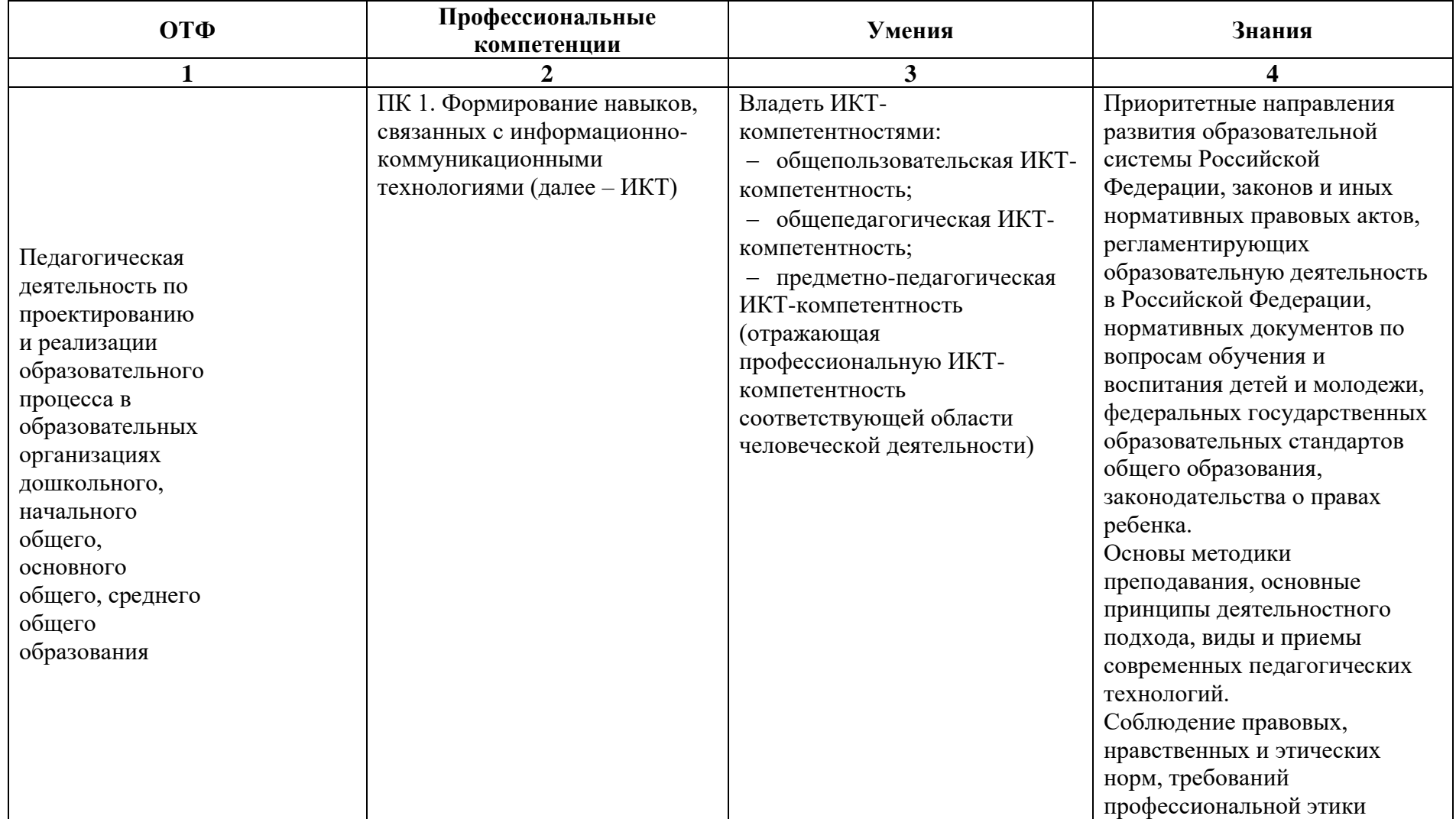

**Формы обучения:** очная, очно-заочная, дистанционная. *18 часов, в т.ч. 8 ч.СРС*

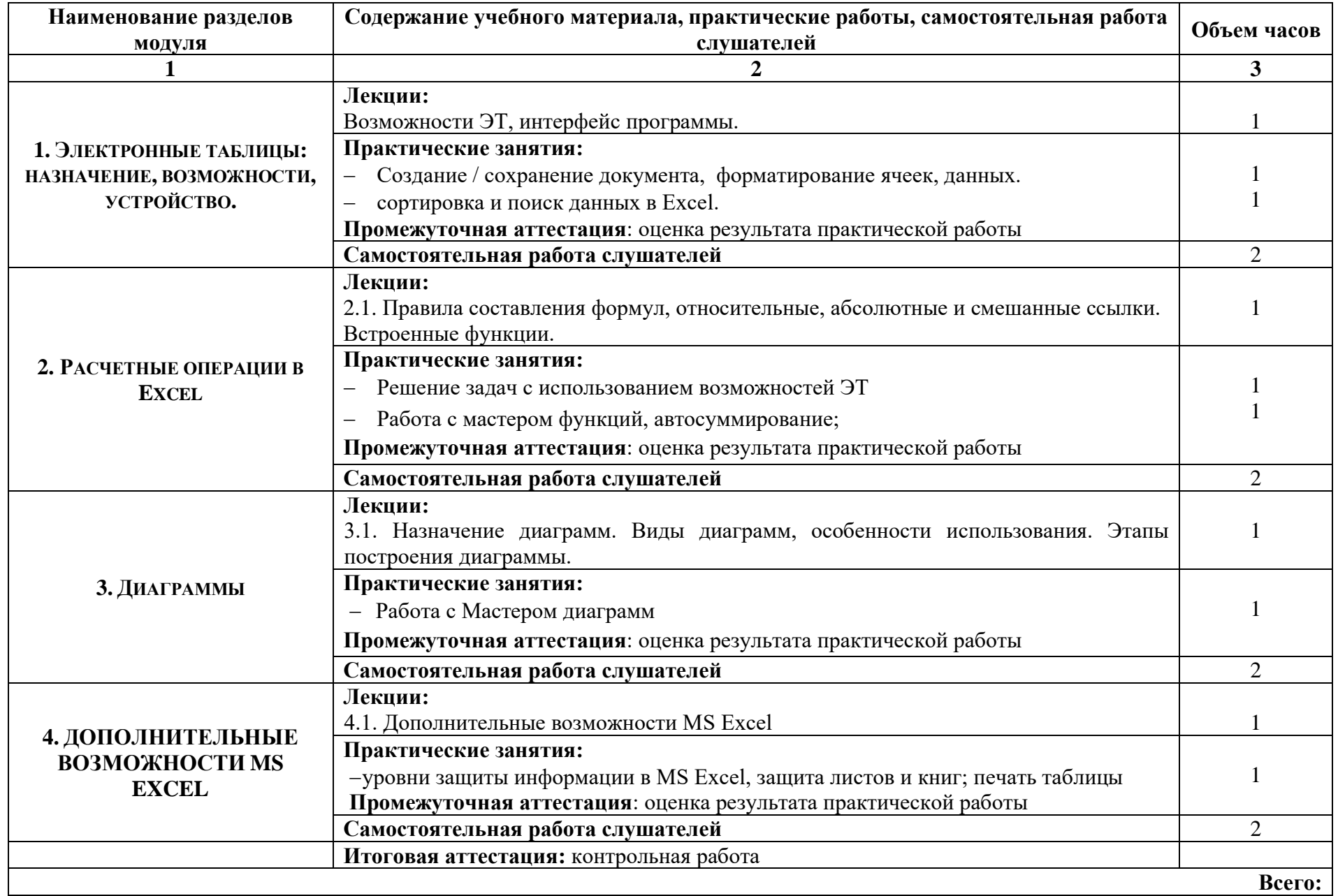

#### **Содержание модуля «Основы работы в Microsoft Office Excel» (18 часов)**

- 1. Структура документа Excel (рабочая книга, рабочий лист, строки, столбцы, ячейка, адрес ячейки, активная ячейка, диапазон ячеек); типы данных Excel (число, текст, формула); форматы данных (общий, числовой, денежный, дата, время, процентный и т.д.);
- 2. Создание документа, операции с рабочим листом, столбцами, строками таблицы, ввод данных в ячейку, редактирование данных; изменение формата ячейки; форматирование данных; сортировка и поиск данных в Excel.
- 3. Назначение диаграмм. Виды диаграмм, особенности использования. Этапы построения диаграммы.
- 4. Правила составления формул, относительные, абсолютные и смешанные ссылки. Встроенные функции. Решение задач с использованием возможностей ЭТ (формул, ссылок). Ввод и редактирование формул, перемещение и копирование формул;
- 5. Работа с мастером функций, автосуммирование;
- 6. Печать таблицы, настройка параметров печати, копирование таблицы из Excel в Word.

#### **Нормативно-правовые документы модуля:**

1. Федеральный Закон «Закон об образовании в Российской Федерации» (от 29.12.2012 №273-ФЗ с изменениями и дополнениями).

2. Профессиональный стандарт «Педагог (педагогическая деятельность в сфере дошкольного, начального общего, основного общего, среднего общего образования) (воспитатель, учитель)» (утвержден приказом Министерства труда и социальной защиты РФ от 18 октября 2013 г. N 544н).

3. Федеральный государственный образовательный стандарт дошкольного образования (Приказ Минобрнауки России от 17.10.2013 N 1155)

4. Федеральный государственный образовательный стандарт начального общего образования (Приказ Минобрнауки России от 06.10.2009 N 373)

5. Федеральный государственный образовательный стандарт основного общего образования (Приказ Минобрнауки РФ от 17.12.2010 г. № 1897)

6. Федеральный государственный образовательный стандарт среднего общего образования (Приказ Минобрнауки России от 17.05.2012 N 413)

7. Указ Президента Российской Федерации №204 от 07.05.2018 года. «О национальных целях и стратегических задачах развития Российской Федерации на период до 2024 года».

8. Порядок организации и осуществления образовательной деятельности по ООП (Приказ Минобрнауки РФ от 30.08.2013 №1015) **Основные источники:**

- 1. Власов Т.Л. Основы работы в программе MS Excel 2007. Методическое пособие.: НОУ «Центр «ОРТ-СПб» / Т.Л. Власов. СПб.
- 2. Андронов А. Самоучитель по Microsoft Excel для чайников./ Microsoft Excel для начинающих. [Электронный ресурс]. URL: <https://office-guru.ru/excel/samouchitel-excel-dlja-chainikov-1.html>

## **КОНТРОЛЬ И ОЦЕНКА РЕЗУЛЬТАТОВ ОСВОЕНИЯ МОДУЛЯ**

Форма итоговой аттестации – зачет

Вид итоговой аттестации – контрольная работа

Критерии оценки результатов: отметки по двухбалльной системе: **зачтено /не зачтено**

## **ПАСПОРТ КОМПЛЕКТА ОЦЕНОЧНЫХ СРЕДСТВ**

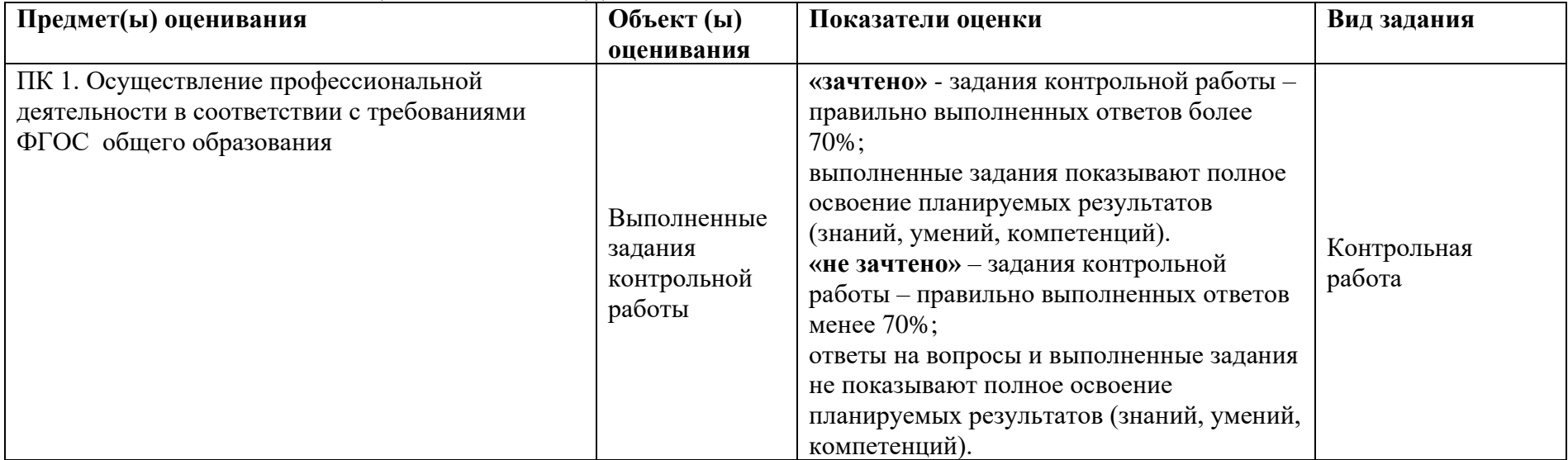